## **МИНИСТЕРСТВО ОБРАЗОВАНИЯ И НАУКИ РФ**

### **Федеральное государственное бюджетное образовательное учреждение высшего образования**

# «ТОМСКИЙ ГОСУДАРСТВЕННЫЙ УНИВЕРСИТЕТ СИСТЕМ УПРАВЛЕНИЯ И РАДИОЭЛЕКТРОНИКИ» (ТУСУР)

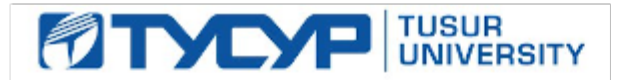

## УТВЕРЖДАЮ Проректор по учебной работе

Документ подписан электронной подписью

Сертификат: 1сбсfa0a-52a6-4f49-aef0-5584d3fd4820<br>Владелец: Троян Павел Ефимович Действителен: с 19.01.2016 по 16.09.2019

## РАБОЧАЯ ПРОГРАММА УЧЕБНОЙ ДИСЦИПЛИНЫ

## **Компьютерное моделирование и проектирование приборов фотоники и оптоинформатики**

Уровень основной образовательной программы: **Бакалавриат** Направление подготовки (специальность): **12.03.03 Фотоника и оптоинформатика** Профиль: **Фотоника нелинейных, волноводных и периодических структур** Форма обучения: **очная** Факультет: **ФЭТ, Факультет электронной техники** Кафедра: **ЭП, Кафедра электронных приборов** Курс: **3** Семестр: **5** Учебный план набора 2013 года

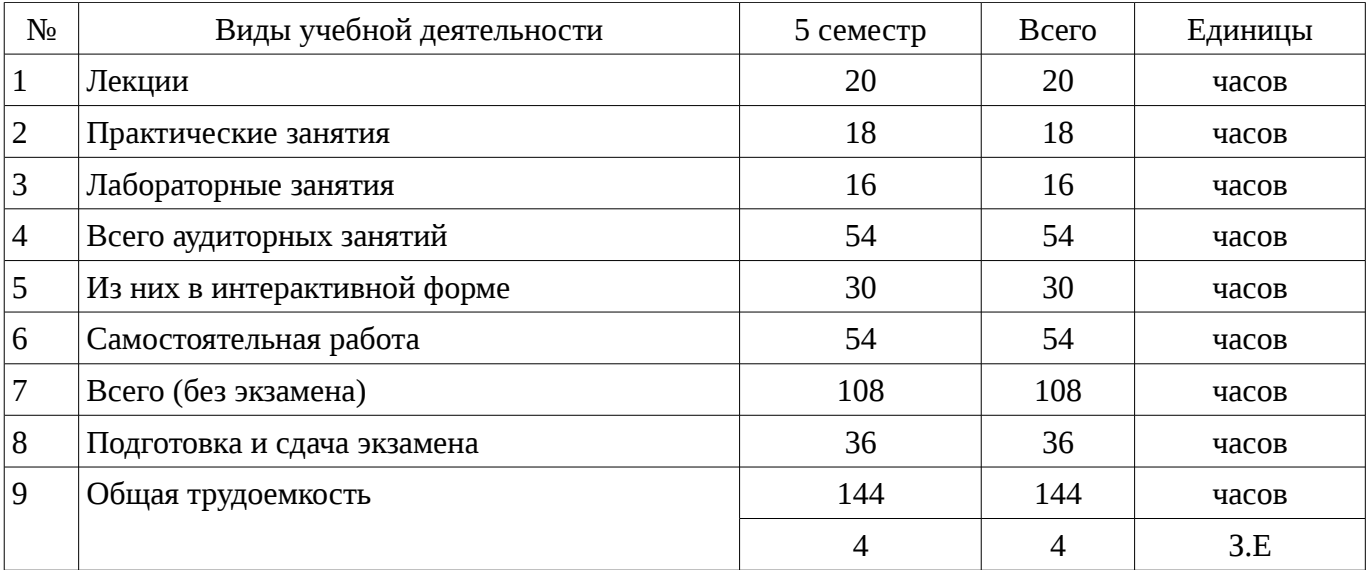

## Распределение рабочего времени

Экзамен: 5 семестр

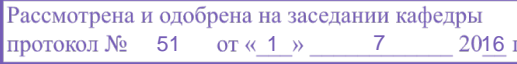

## ЛИСТ СОГЛАСОВАНИЙ

Рабочая программа составлена с учетом требований Федерального Государственного образовательного стандарта высшего образования (ФГОС ВО) по направлению подготовки (специальности) 12.03.03 Фотоника и оптоинформатика, утвержденного 2015-09-03 года, рассмотрена и утверждена на заседании кафедры «\_\_\_» \_\_\_\_\_\_\_\_\_\_ 20\_ года, протокол  $N_2$  .

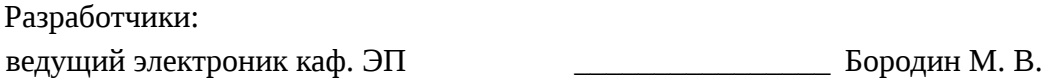

Заведующий обеспечивающей каф. ЭП \_\_\_\_\_\_\_\_\_\_\_\_\_\_\_\_ Шандаров С. М.

Рабочая программа согласована с факультетом, профилирующей и выпускающей кафедрами направления подготовки (специальности).

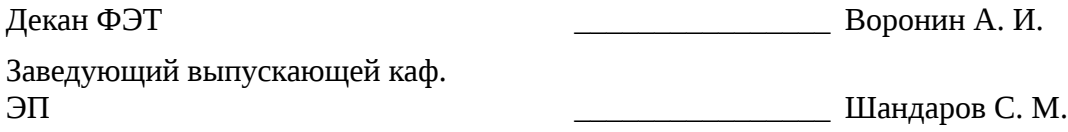

Эксперты:

профессор кафедра ЭП ТУСУР Дания Орликов Л. Н.

#### **1. Цели и задачи дисциплины**

#### **1.1. Цели дисциплины**

Цель дисциплины состоит в изучении методологии компьютерного моделирования, правильной оценки, учёта и уменьшения погрешностей, возникающих при вычислениях на ЭВМ, применения персонального компьютера для решения уравнений математической физики.

### **1.2. Задачи дисциплины**

– Oсвоение численных методов решения задач линейной алгебры и задач математической физики;

– Получение представлений об алгоритмах, положенных в основу программного обеспечения, используемого для решения таких задач;

– Получение навыков решения задач, связанных с анализом технических объектов;

– Получение навыков грамотного использования всех возможностей персонального компьютера;

#### **2. Место дисциплины в структуре ОПОП**

Дисциплина «Компьютерное моделирование и проектирование приборов фотоники и оптоинформатики» (Б1. Дисциплины (модули)) Б1. Дисциплины (модули) профессионального цикла обязательных дисциплин.

Предшествующими дисциплинами, формирующими начальные знания, являются следующие дисциплины: Информатика, Математика, Прикладная информатика, Специальные разделы математики.

Последующими дисциплинами являются: Акустооптические методы обработки информации, Интегральная оптика, Нелинейная оптика, Оптические методы обработки информации, Приборы квантовой электроники и фотоники, Распространение лазерных пучков, Твердотельные приборы и устройства.

## **3. Требования к результатам освоения дисциплины**

Процесс изучения дисциплины направлен на формирование следующих компетенций:

– ПК-3 способностью к проведению измерений и исследования различных объектов по заданной методике;

– ПК-6 способностью к оценке технологичности и технологическому контролю простых и средней сложности конструкторских решений, разработке типовых процессов контроля параметров механических, оптических и оптико-электронных деталей и узлов;

В результате изучения дисциплины студент должен:

– **знать** численные методы решения задач линейной алгебры и задач математической физики; алгоритмы, положенные в основу используемого программного обеспечения для решения задач линейной алгебры и математической физики

– **уметь** решать задачи, связанные с анализом технических объектов, а также грамотно использовать все возможности персонального компьютера

– **владеть** численными методами решения задач линейной алгебры и задач математической физики, навыками работы с компьютером, как средством решения задач, связанных с анализом технических объектов фотоники и оптоинформатики

## **4. Объем дисциплины и виды учебной работы**

Общая трудоемкость дисциплины составляет 4 зачетных единицы и представлена в таблице 4.1.

Таблица 4.1 – Трудоемкость дисциплины

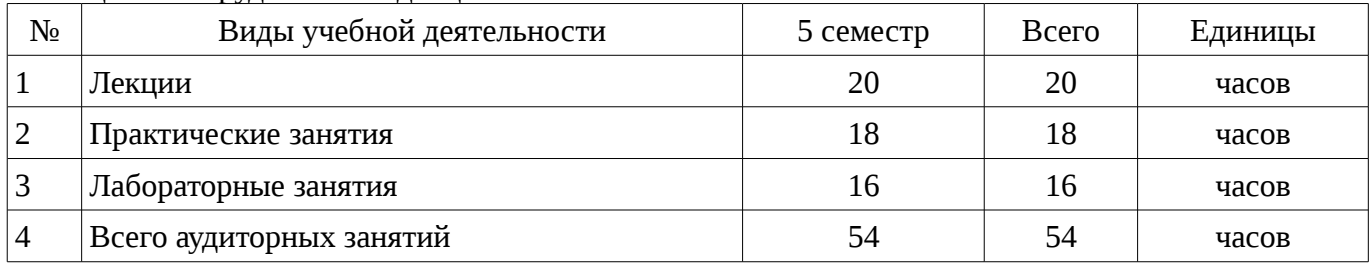

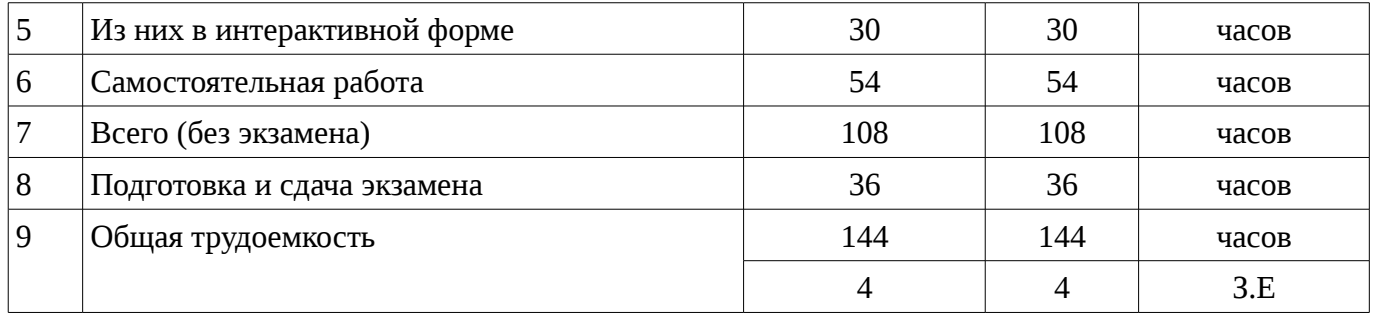

#### 5. Содержание дисциплины

## 5.1. Разделы дисциплины и виды занятий

Разделы дисциплины и виды занятий приведены в таблице 5.1.

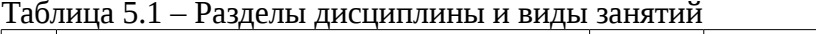

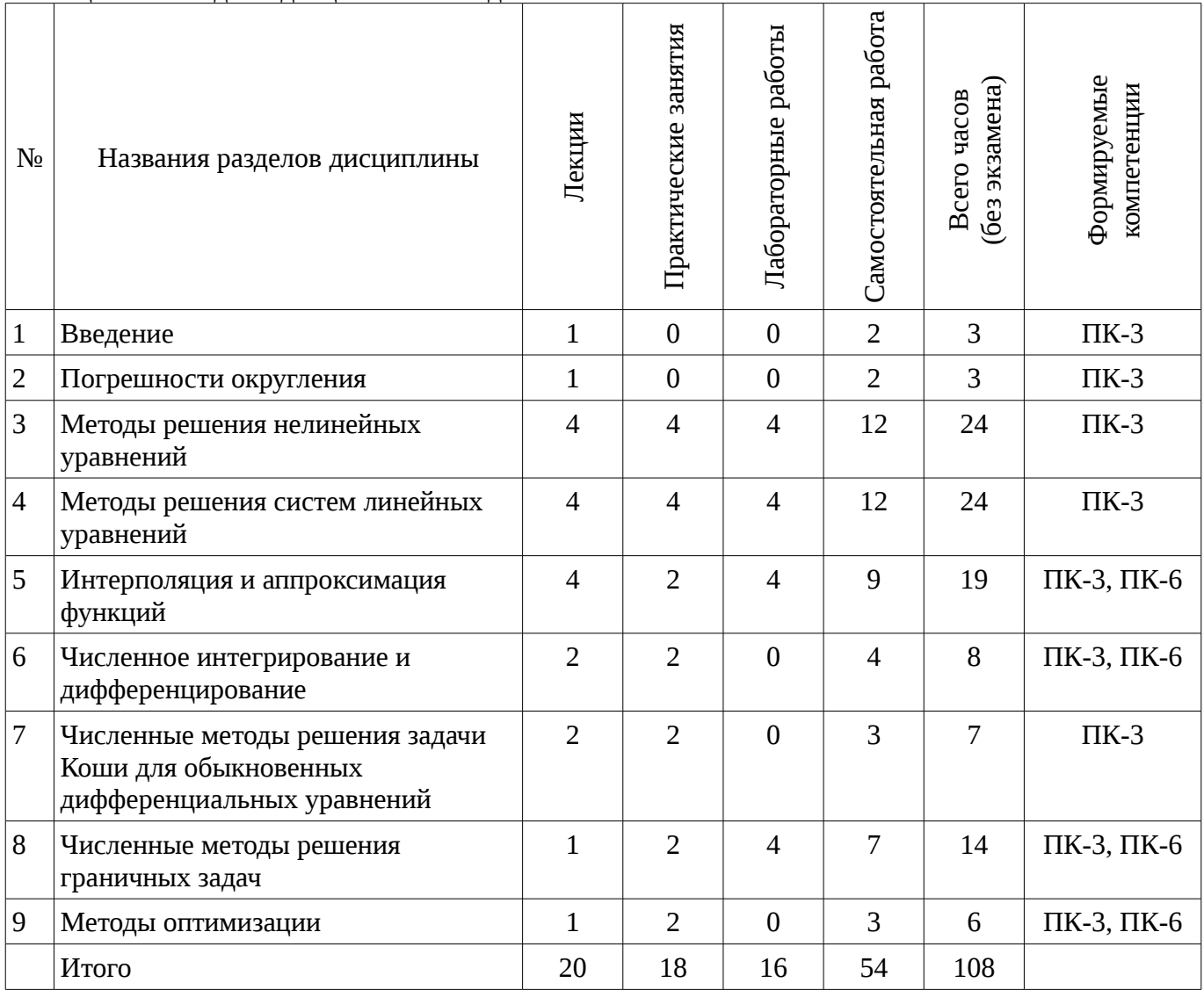

# 5.2. Содержание разделов дисциплины (по лекциям)

Содержание разделов дисциплин (по лекциям) приведено в таблице 5.2.

Таблица 5.2 - Содержание разделов дисциплин (по лекциям)

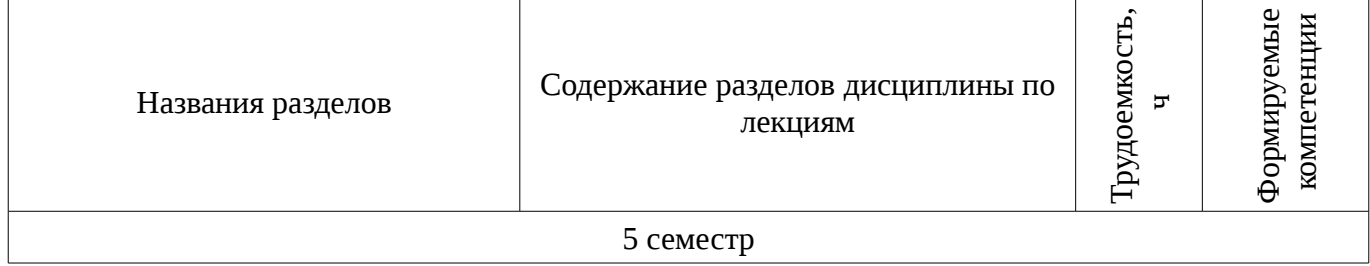

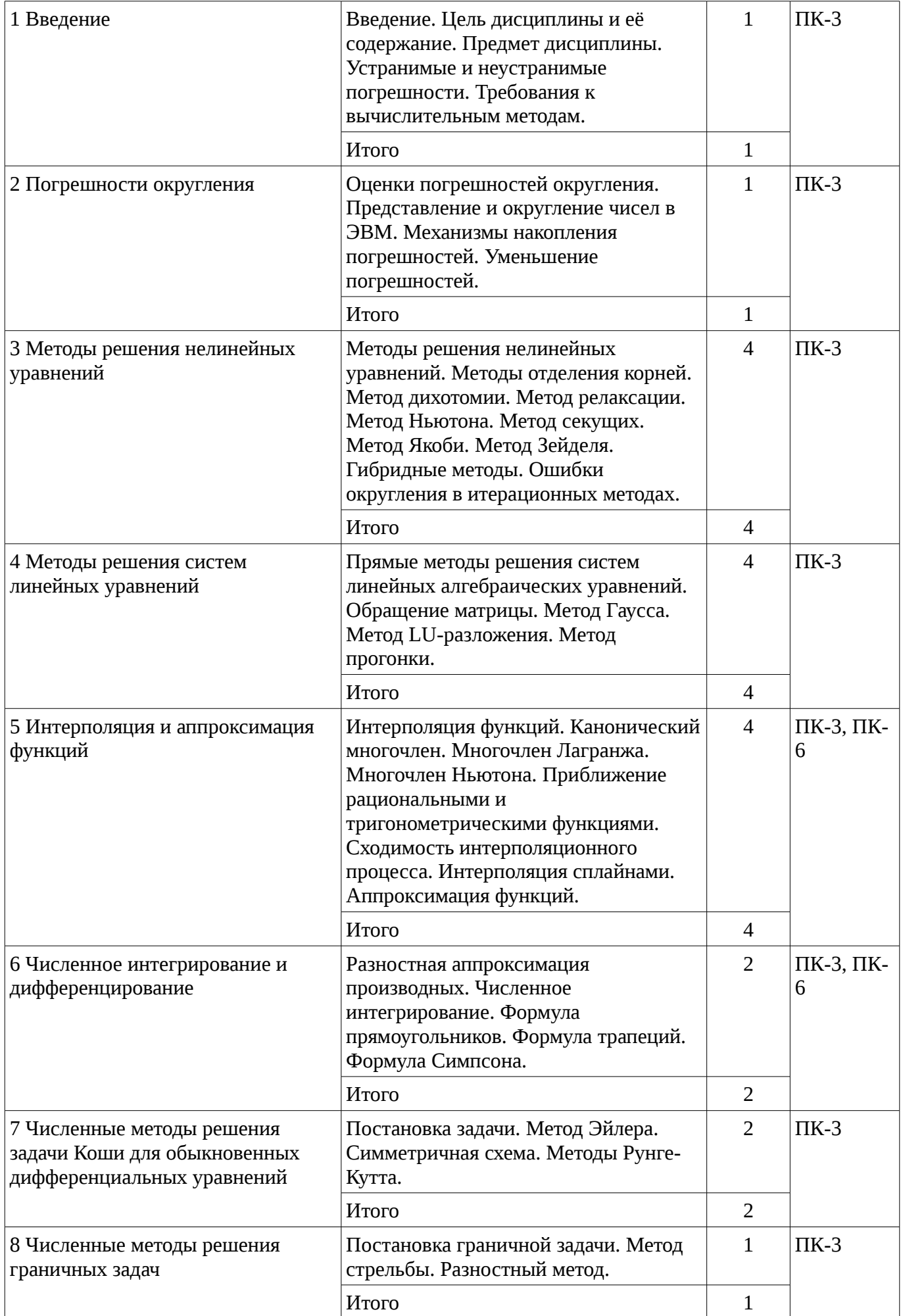

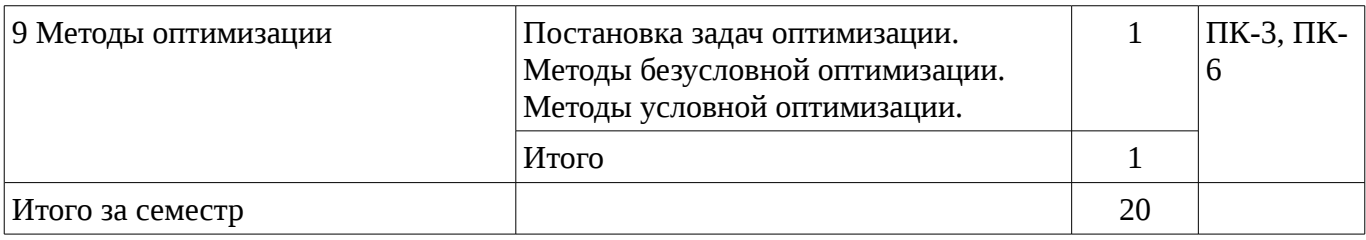

## 5.3. Разделы дисциплины и междисциплинарные связи с обеспечивающими (предыдущими) и обеспечиваемыми (последующими) дисциплинами

Разделы дисциплины и междисциплинарные связи с обеспечивающими (предыдущими) и обеспечиваемыми (последующими) дисциплинами представ-лены в таблице 5.3. Таблица 5.3 - Разделы дисциплины и междисциплинарные связи

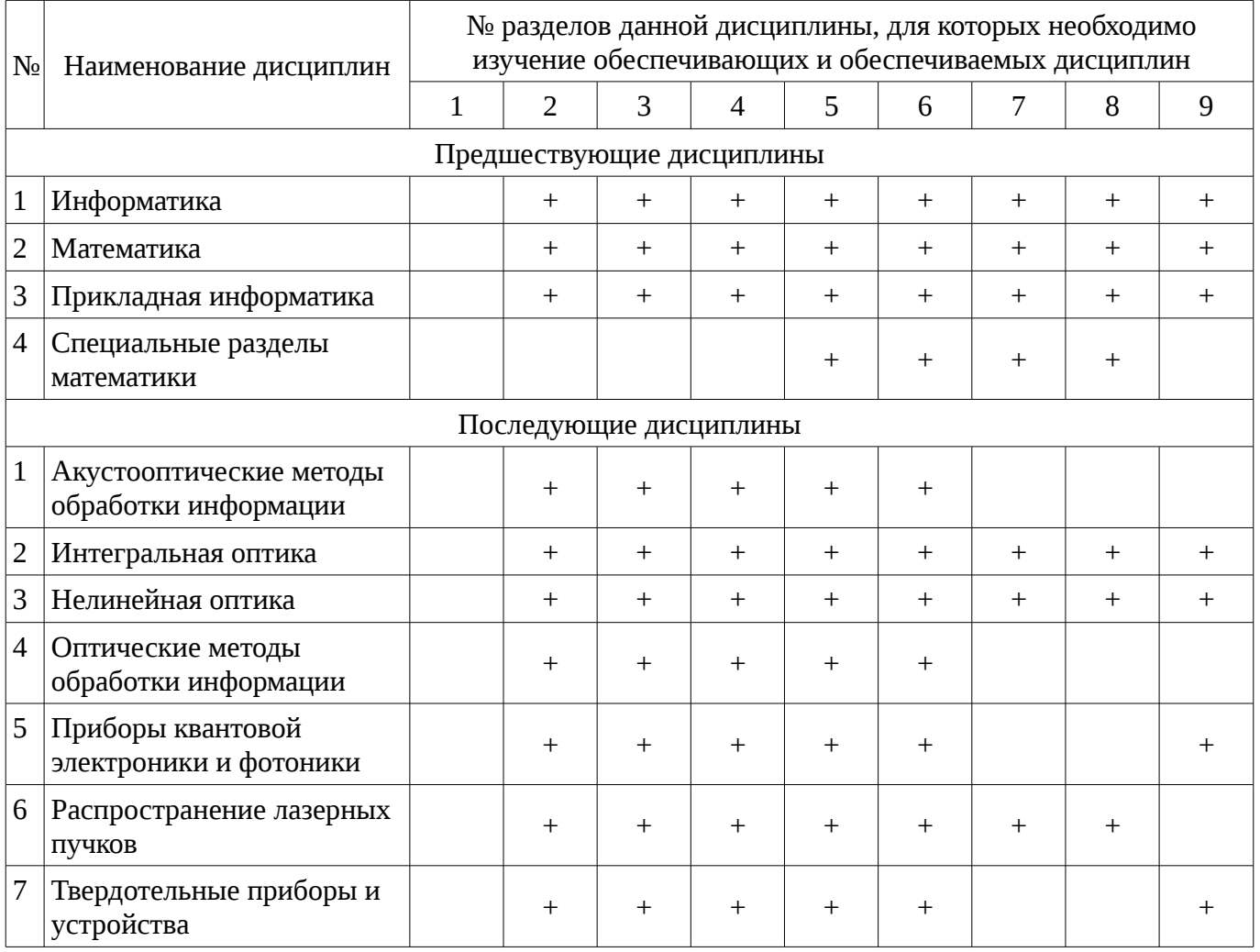

#### 5.4. Соответствие компетенций, формируемых при изучении дисциплины, и видов занятий

Соответствие компетенций, формируемых при изучении дисциплины, и видов занятий представлено в таблице 5.4

Таблица 5. 4 – Соответствие компетенций и видов занятий, формируемых при изучении ДИСЦИПЛИНЫ

Виды занятий

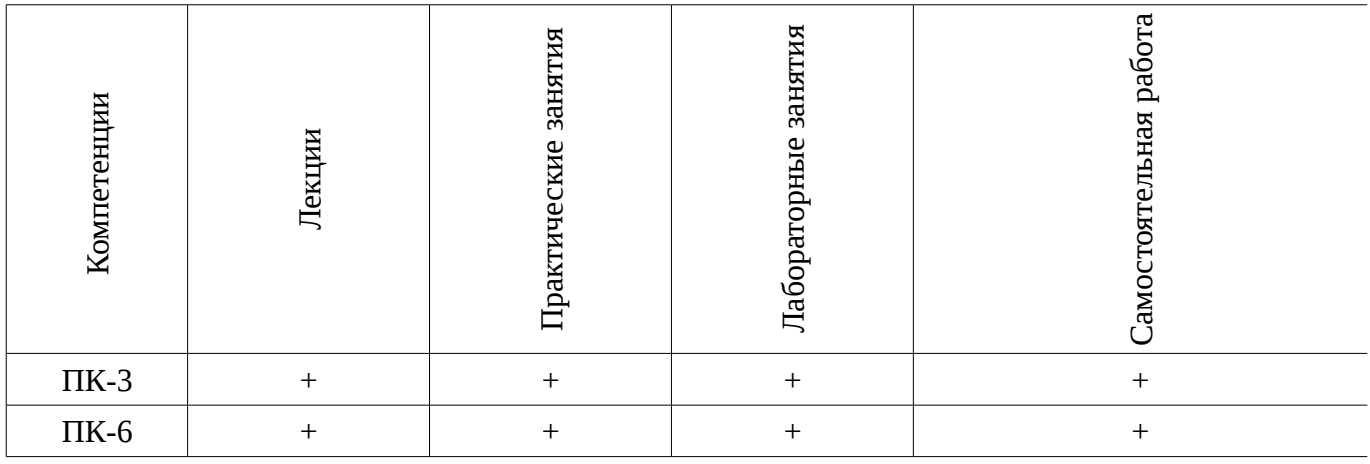

# 6. Интерактивные методы и формы организации обучения

Технологии интерактивного обучения при разных формах занятий в часах приведены в таблице 6.1

![](_page_6_Picture_32.jpeg)

![](_page_6_Picture_33.jpeg)

# 7. Лабораторный практикум

Содержание лабораторных работ приведено в таблице 7.1. Таблица 7. 1 – Содержание лабораторных работ

![](_page_6_Picture_34.jpeg)

![](_page_7_Picture_283.jpeg)

### **8. Практические занятия**

Содержание практических работ приведено в таблице 8.1.

Таблица 8. 1 – Содержание практических работ

![](_page_7_Picture_284.jpeg)

# **9. Самостоятельная работа**

Виды самостоятельной работы, трудоемкость и формируемые компетенции представлены в таблице 9.1.

| Названия разделов                                    | Виды самостоятельной<br>работы                      | Грудоемкость   | Формируемые<br>компетенции | Формы контроля                                                 |  |  |  |
|------------------------------------------------------|-----------------------------------------------------|----------------|----------------------------|----------------------------------------------------------------|--|--|--|
| 5 семестр                                            |                                                     |                |                            |                                                                |  |  |  |
| 1 Введение                                           | Проработка лекционного<br>материала                 | $\overline{2}$ | $\Pi K-3$                  | Опрос на занятиях,<br>Экзамен                                  |  |  |  |
|                                                      | Итого                                               | $\overline{2}$ |                            |                                                                |  |  |  |
| 2 Погрешности<br>округления                          | Проработка лекционного<br>материала                 | $\overline{2}$ | $\Pi K-3$                  | Опрос на занятиях,<br>Экзамен                                  |  |  |  |
|                                                      | Итого                                               | $\overline{2}$ |                            |                                                                |  |  |  |
| 3 Методы решения<br>нелинейных уравнений             | Подготовка к<br>практическим занятиям,<br>семинарам | $\overline{2}$ | $\Pi K-3$                  | Опрос на занятиях,<br>Экзамен, Отчет по<br>лабораторной работе |  |  |  |
|                                                      | Подготовка к<br>практическим занятиям,<br>семинарам | $\overline{2}$ |                            |                                                                |  |  |  |
|                                                      | Проработка лекционного<br>материала                 | 4              |                            |                                                                |  |  |  |
|                                                      | Оформление отчетов по<br>лабораторным работам       | 4              |                            |                                                                |  |  |  |
|                                                      | Итого                                               | 12             |                            |                                                                |  |  |  |
| 4 Методы решения<br>систем линейных<br>уравнений     | Подготовка к<br>практическим занятиям,<br>семинарам | $\overline{4}$ | $\Pi K-3$                  | Опрос на занятиях,<br>Экзамен, Отчет по<br>лабораторной работе |  |  |  |
|                                                      | Проработка лекционного<br>материала                 | 4              |                            |                                                                |  |  |  |
|                                                      | Оформление отчетов по<br>лабораторным работам       | $\overline{4}$ |                            |                                                                |  |  |  |
|                                                      | Итого                                               | 12             |                            |                                                                |  |  |  |
| 5 Интерполяция и<br>аппроксимация функций            | Подготовка к<br>практическим занятиям,<br>семинарам | $\overline{2}$ | ПК-3,<br>$\Pi K-6$         | Опрос на занятиях,<br>Экзамен, Отчет по<br>лабораторной работе |  |  |  |
|                                                      | Проработка лекционного<br>материала                 | 3              |                            |                                                                |  |  |  |
|                                                      | Оформление отчетов по<br>лабораторным работам       | $\overline{4}$ |                            |                                                                |  |  |  |
|                                                      | Итого                                               | 9              |                            |                                                                |  |  |  |
| 6 Численное<br>интегрирование и<br>дифференцирование | Подготовка к<br>практическим занятиям,<br>семинарам | $\overline{2}$ | ПК-3,<br>$\Pi K-6$         | Опрос на занятиях,<br>Экзамен                                  |  |  |  |
|                                                      | Проработка лекционного<br>материала                 | $\overline{2}$ |                            |                                                                |  |  |  |

Таблица 9.1 - Виды самостоятельной работы, трудоемкость и формируемые компетенции

![](_page_9_Picture_318.jpeg)

## **9.1. Вопросы на проработку лекционного материала**

- 1. Интерполяция функций. Канонический многочлен.
- 2. Многочлен Лагранжа. Многочлен Ньютона.
- 3. Приближение рациональными и тригонометрическими функциями.
- 4. Сходимость интерполяционного процесса.
- 5. Интерполяция сплайнами.
- 6. Аппроксимация функций.
- 7. Постановка задач оптимизации.
- 8. Методы безусловной оптимизации.
- 9. Методы условной оптимизации.
- 10. Постановка граничной задачи.
- 11. Метод стрельбы.
- 12. Разностный метод.
- 13. Разностная аппроксимация производных.
- 14. Численное интегрирование.
- 15. Формула прямоугольников.
- 16. Формула трапеций.
- 17. Формула Симпсона.

18. Прямые методы решения систем линейных алгебраических уравнений. Обращение матрицы.

- 19. Метод Гаусса.
- 20. Метод LU-разложения.
- 21. Метод прогонки.
- 22. Методы решения нелинейных уравнений.
- 23. Методы отделения корней.
- 24. Метод дихотомии.
- 25. Метод релаксации.
- 26. Метод Ньютона.
- 27. Метод секущих.
- 28. Метод Якоби. Метод Зейделя. Гибридные методы.
- 29. Ошибки округления в итерационных методах.
- 30. Оценки погрешностей округления.
- 31. Представление и округление чисел в ЭВМ.
- 32. Механизмы накопления погрешностей.
- 33. Уменьшение погрешностей.
- 34. Цель дисциплины и её содержание.
- 35. Предмет дисциплины.
- 36. Устранимые и неустранимые погрешности.
- 37. Требования к вычислительным методам.

# **10. Курсовая работа**

Не предусмотрено РУП

# **11. Рейтинговая система для оценки успеваемости студентов**

## **11.1. Балльные оценки для элементов контроля**

Таблица 11.1 – Бальные оценки для элементов контроля

![](_page_10_Picture_289.jpeg)

## **11.2. Пересчет баллов в оценки за контрольные точки**

Пересчет баллов в оценки за контрольные точки представлен в таблице 11.2.

Таблица 11. 2 – Пересчет баллов в оценки за контрольные точки

![](_page_10_Picture_290.jpeg)

# **11.3. Пересчет суммы баллов в традиционную и международную оценку**

Пересчет суммы баллов в традиционную и международную оценку представлен в таблице 11.3.

![](_page_10_Picture_291.jpeg)

![](_page_10_Picture_292.jpeg)

![](_page_11_Picture_218.jpeg)

## **12. Учебно-методическое и информационное обеспечение дисциплины**

## **12.1. Основная литература**

1. Компьютерное моделирование и проектирование: Учебное пособие / Саликаев Ю. Р. - 2012. 94 с. [Электронный ресурс] - Режим доступа: http://edu.tusur.ru/publications/2548, свободный.

2. Основы автоматизированного проектирования : учебник для вузов / Е.М. Кудрявцев. – М. : Академия, 2011. – 304 с. – ISBN 978-5-7695-6004-0 (наличие в библиотеке ТУСУР - 10 экз.)

3. Численные методы : Учебное пособие для втузов / В. Ф. Формалев, Д.Л. Ревизников, ред. : А.И. Кибзун. – 2-е изд., испр. и доп. – М. : Физматлит, 2006. – 398 с. ISBN 5-06-004020-8 (наличие в библиотеке ТУСУР - 20 экз.)

## **12.2. Дополнительная литература**

1. Моделирование компонентов и элементов интегральных схем / Петров М.Н., Гудков Г.В. – М.: Изд-во «Лань», 2011. – 464 с. ISBN 978-5-8114-1075-0 (наличие в библиотеке ТУСУР - 30 экз.)

2. Численные методы в примерах и задачах : Учебное пособие для втузов / В.И. Киреев, А.В. Пантелеев. – 2-е изд., стереотип. – М.: Высшая школа, 2006. – 479 с. – (Прикладная математика для втузов). – ISBN 5-06-004763-6 (наличие в библиотеке ТУСУР - 20 экз.)

3. Основы численных методов : Учебник для вузов / В.М. Вержбицкий. – М.: Высшая школа, 2002. – 848 с. ISBN 5-06-004020-8 (наличие в библиотеке ТУСУР - 16 экз.)

4. Машинные методы анализа и проектирования электронных схем : / И. Влах, К. Сингхал, пер.: А.Ф. Объедков, Н.Н. Удалов, В.М. Демидов, ред. пер. А.А. Туркина. – М. : Радио и связь, 1988. – 560 с. ISBN 5-256-00054-3 (наличие в библиотеке ТУСУР - 28 экз.)

5. Mathcad 12 для студентов и инженеров / В.Ф. Очков. – СПб.: БХВ-Петербург, 2005. – 457 с. ISBN 5-94157-289-1 (наличие в библиотеке ТУСУР - 31 экз.)

## **12.3. Учебно-методическое пособие и программное обеспечение**

1. Компьютерное моделирование и проектирование электронных приборов и устройств: Методические указания к практическим занятиям / Саликаев Ю. Р. - 2012. 16 с. [Электронный ресурс] - Режим доступа: http://edu.tusur.ru/publications/2848, свободный.

2. Компьютерное моделирование и проектирование оптических систем: Методические указания по самостоятельной работе / Шандаров Е. С. - 2012. 13 с. [Электронный ресурс] - Режим доступа: http://edu.tusur.ru/publications/2594, свободный.

3. Компьютерное моделирование и проектирование. Лабораторный практикум. Часть 1: Методические указания к лабораторным работам / Саликаев Ю. Р. - 2012. 39 с. [Электронный ресурс] - Режим доступа: http://edu.tusur.ru/publications/2547, свободный.

## **12.4. Базы данных, информационно справочные и поисковые системы**

1. Образовательный портал ТУСУР

2. Библиотека ТУСУР

## **13. Материально-техническое обеспечение дисциплины**

Компьютерный класс, оборудованный компьютерами класса Pentium II и выше, включенный в сеть Internet.

Методические руководства по всем лабораторным занятиям, указанным в программе.

## **14. Фонд оценочных средств**

Фонд оценочных средств приведен в приложении 1.

**15. Методические рекомендации по организации изучения дисциплины** Без рекомендаций.

## **МИНИСТЕРСТВО ОБРАЗОВАНИЯ И НАУКИ РФ**

#### **Федеральное государственное бюджетное образовательное учреждение высшего образования**

## «ТОМСКИЙ ГОСУДАРСТВЕННЫЙ УНИВЕРСИТЕТ СИСТЕМ УПРАВЛЕНИЯ И РАДИОЭЛЕКТРОНИКИ» (ТУСУР)

УТВЕРЖДАЮ Проректор по учебной работе \_\_\_\_\_\_\_\_\_\_\_\_\_\_\_ П. Е. Троян  $\alpha \rightarrow$  20\_ г.

## ФОНД ОЦЕНОЧНЫХ СРЕДСТВ ПО УЧЕБНОЙ ДИСЦИПЛИНЕ

#### **Компьютерное моделирование и проектирование приборов фотоники и оптоинформатики**

Уровень основной образовательной программы: **Бакалавриат** Направление подготовки (специальность): **12.03.03 Фотоника и оптоинформатика** Профиль: **Фотоника нелинейных, волноводных и периодических структур** Форма обучения: **очная** Факультет: **ФЭТ, Факультет электронной техники** Кафедра: **ЭП, Кафедра электронных приборов** Курс: **3** Семестр: **5**

Учебный план набора 2013 года

Разработчики:

– ведущий электроник каф. ЭП Бородин М. В.

Экзамен: 5 семестр

Томск 2016

## 1. Введение

Фонд оценочных средств (ФОС) является приложением к рабочей программе дисциплины (практики) и представляет собой совокупность контрольно-измерительных материалов (типовые задачи (задания), контрольные работы, тесты и др.) и методов их использования, предназначенных для измерения уровня достижения студентом установленных результатов обучения.

ФОС по дисциплине (практике) используется при проведении текущего контроля успеваемости и промежуточной аттестации студентов.

Перечень закрепленных за дисциплиной (практикой) компетенций приведен в таблице 1. Таблица 1 - Перечень закрепленных за дисциплиной компетенций

![](_page_14_Picture_38.jpeg)

Общие характеристики показателей и критериев оценивания компетенций на всех этапах приведены в таблице 2.

Таблица 2 – Общие характеристики показателей и критериев оценивания компетенций по этапам

![](_page_14_Picture_39.jpeg)

![](_page_15_Picture_39.jpeg)

## 2 Реализация компетенций

## 2.1 Компетенция ПК-6

ПК-6: способностью к оценке технологичности и технологическому контролю простых и средней сложности конструкторских решений, разработке типовых процессов контроля параметров механических, оптических и оптико-электронных деталей и узлов.

Для формирования компетенции необходимо осуществить ряд этапов. Этапы формирования компетенции, применяемые для этого виды занятий и используемые средства оценивания представлены в таблице 3.

![](_page_15_Picture_40.jpeg)

![](_page_15_Picture_41.jpeg)

Формулировка показателей и критериев оценивания данной компетенции приведена в таблице 4.

Таблица 4 – Показатели и критерии оценивания компетенции на этапах

| Состав                       | Знать                                                                                                    | Уметь                                                                                                    | Владеть                                                                                                    |
|------------------------------|----------------------------------------------------------------------------------------------------|----------------------------------------------------------------------------------------------------|----------------------------------------------------------------------------------------------------|
| Отлично<br>(высокий уровень) | • Студент способен<br>правильно пояснить<br>суть алгоритма, его<br>ограничения и<br>особенности<br>реализации на ЭВМ; | • Студент способен<br>самостоятельно<br>анализировать<br>технические объекты,<br>строить модели их<br>описывающие,<br>выбирать эффективные | • Студент способен<br>самостоятельно строить<br>эффективные<br>алгоритмы решения<br>задач по<br>моделированию<br>технических объектов, |

![](_page_16_Picture_319.jpeg)

## **2.2 Компетенция ПК-3**

ПК-3: способностью к проведению измерений и исследования различных объектов по заданной методике.

Для формирования компетенции необходимо осуществить ряд этапов. Этапы формирования компетенции, применяемые для этого виды занятий и используемые средства оценивания представлены в таблице 5.

![](_page_17_Picture_489.jpeg)

Таблица 5 – Этапы формирования компетенции и используемые средства оценивания

Формулировка показателей и критериев оценивания данной компетенции приведена в таблице 6.

Таблица 6 – Показатели и критерии оценивания компетенции на этапах

![](_page_17_Picture_490.jpeg)

![](_page_18_Picture_298.jpeg)

## **3 Типовые контрольные задания**

Для реализации вышеперечисленных задач обучения используются типовые контрольные задания или иные материалы, необходимые для оценки знаний, умений, навыков и (или) опыта деятельности, характеризующих этапы формирования компетенций в процессе освоения образовательной программы, в следующем составе.

### **3.1 Темы опросов на занятиях**

- Методы решения нелинейных уравнений.
- Методы отделения корней.
- Метод дихотомии.
- Метод релаксации.
- Метод Ньютона.
- Метод секущих.
- Метод Якоби. Метод Зейделя. Гибридные методы.
- Ошибки округления в итерационных методах.
- Оценки погрешностей округления.
- Представление и округление чисел в ЭВМ.
- Механизмы накопления погрешностей.
- Уменьшение погрешностей.
- Цель дисциплины и её содержание.
- Предмет дисциплины.
- Устранимые и неустранимые погрешности.
- Требования к вычислительным методам.

#### **3.2 Экзаменационные вопросы**

- Интерполяция функций. Канонический многочлен.
- Многочлен Лагранжа. Многочлен Ньютона.
- Приближение рациональными и тригонометрическими функциями.
- Сходимость интерполяционного процесса.
- Интерполяция сплайнами.
- Аппроксимация функций.
- Постановка задач оптимизации.
- Методы безусловной оптимизации.
- Методы условной оптимизации.
- Постановка граничной задачи.
- Метод стрельбы.
- Разностный метод.
- Разностная аппроксимация производных.
- Численное интегрирование.
- Формула прямоугольников.
- Формула трапеций.
- Формула Симпсона.

– Прямые методы решения систем линейных алгебраических уравнений. Обращение матрицы.

- Метод Гаусса.
- Метод LU-разложения.
- Метод прогонки.
- Методы решения нелинейных уравнений.
- Методы отделения корней.
- Метод дихотомии.
- Метод релаксации.
- Метод Ньютона.
- Метод секущих.
- Метод Якоби. Метод Зейделя. Гибридные методы.
- Ошибки округления в итерационных методах.
- Оценки погрешностей округления.
- Представление и округление чисел в ЭВМ.
- Механизмы накопления погрешностей.
- Уменьшение погрешностей.
- Цель дисциплины и её содержание.
- Предмет дисциплины.
- Устранимые и неустранимые погрешности.
- Требования к вычислительным методам.

## **3.3 Темы лабораторных работ**

- Методы решения граничных задач и их реализация на ЭВМ.
- Интерполяция и аппроксимация функций, сравнение методов и их реализация на ЭВМ.
- Методы решения систем линейных алгебраических уравнений
- Методы решения нелинейных алгебраических уравнений

## **4 Методические материалы**

Для обеспечения процесса обучения и решения задач обучения используются следующие материалы:

– методические материалы, определяющие процедуры оценивания знаний, умений, навыков и (или) опыта деятельности, характеризующих этапы фор-мирования компетенций, согласно п. 12 рабочей программы.

## **4.1. Основная литература**

1. Компьютерное моделирование и проектирование: Учебное пособие / Саликаев Ю. Р. - 2012. 94 с. [Электронный ресурс] - Режим доступа: http://edu.tusur.ru/publications/2548, свободный.

2. Основы автоматизированного проектирования : учебник для вузов / Е.М. Кудрявцев. – М. : Академия, 2011. – 304 с. – ISBN 978-5-7695-6004-0 (наличие в библиотеке ТУСУР - 10 экз.)

3. Численные методы : Учебное пособие для втузов / В. Ф. Формалев, Д.Л. Ревизников, ред. : А.И. Кибзун. – 2-е изд., испр. и доп. – М. : Физматлит, 2006. – 398 с. ISBN 5-06-004020-8 (наличие в библиотеке ТУСУР - 20 экз.)

## **4.2. Дополнительная литература**

1. Моделирование компонентов и элементов интегральных схем / Петров М.Н., Гудков

Г.В. – М.: Изд-во «Лань», 2011. – 464 с. ISBN 978-5-8114-1075-0 (наличие в библиотеке ТУСУР - 30 экз.)

2. Численные методы в примерах и задачах : Учебное пособие для втузов / В.И. Киреев, А.В. Пантелеев. – 2-е изд., стереотип. – М.: Высшая школа, 2006. – 479 с. – (Прикладная математика для втузов). – ISBN 5-06-004763-6 (наличие в библиотеке ТУСУР - 20 экз.)

3. Основы численных методов : Учебник для вузов / В.М. Вержбицкий. – М.: Высшая школа, 2002. – 848 с. ISBN 5-06-004020-8 (наличие в библиотеке ТУСУР - 16 экз.)

4. Машинные методы анализа и проектирования электронных схем : / И. Влах, К. Сингхал, пер.: А.Ф. Объедков, Н.Н. Удалов, В.М. Демидов, ред. пер. А.А. Туркина. – М. : Радио и связь, 1988. – 560 с. ISBN 5-256-00054-3 (наличие в библиотеке ТУСУР - 28 экз.)

5. Mathcad 12 для студентов и инженеров / В.Ф. Очков. – СПб.: БХВ-Петербург, 2005. – 457 с. ISBN 5-94157-289-1 (наличие в библиотеке ТУСУР - 31 экз.)

# **4.3. Учебно-методическое пособие и программное обеспечение**

1. Компьютерное моделирование и проектирование электронных приборов и устройств: Методические указания к практическим занятиям / Саликаев Ю. Р. - 2012. 16 с. [Электронный ресурс] - Режим доступа: http://edu.tusur.ru/publications/2848, свободный.

2. Компьютерное моделирование и проектирование оптических систем: Методические указания по самостоятельной работе / Шандаров Е. С. - 2012. 13 с. [Электронный ресурс] - Режим доступа: http://edu.tusur.ru/publications/2594, свободный.

3. Компьютерное моделирование и проектирование. Лабораторный практикум. Часть 1: Методические указания к лабораторным работам / Саликаев Ю. Р. - 2012. 39 с. [Электронный ресурс] - Режим доступа: http://edu.tusur.ru/publications/2547, свободный.

## **4.4. Базы данных, информационно справочные и поисковые системы**

- 1. Образовательный портал ТУСУР
- 2. Библиотека ТУСУР